## ОЦЕНИВАНИЕ ПАРАМЕТРОВ ЛИНЕЙНОГО РАЗНОСТНОГО УРАВНЕНИЯ НА ОСНОВЕ КВАЗИПРАВДОПОДОБНЫХ ОЦЕНОК В СРЕДЕ «МАТLAВ»

## Емец О.Н., Кацюба О.А.

Самарская государственная академия путей сообщения, Россия, 443066, Самара, 1-й Безымянный пер., 18, E-mail: *asoiy@Samiit.ru, track@pochta.ru* 

Рассматривается задача оценивания параметров следующего разностного уравнения:

$$
Z_i + \sum_{m=1}^r b_0^{(m)} Z_{i-m} = \sum_{j=1}^{p_1} \sum_{m=0}^{r_j} a_0^{(m_j)} x_{i-m}^{(j)}, \quad y_i = Z_i + \xi(i); i = \dots, -1, 0, 1, \dots
$$
 (1)

где  $DimX = P_1$ 

Модель линейного разностного уравнения можно записать в таком виде:

$$
A^{0}(\zeta)Z_{i} = \sum_{j=1}^{p_{i}} A_{j}^{0}(\zeta) x_{i}^{(j)}, \quad i = \dots - 1, 0, 1, \dots, \quad y_{i} = Z_{i} + \xi(i); \text{ The}
$$
\n
$$
A^{0}(\zeta) = 1 + b_{0}^{(i)}\zeta + \dots + b_{0}^{(r)}\zeta^{r}, \quad A_{j}^{0}(\zeta) = a_{0}^{(0j)} + \dots + a_{0}^{(r_j)}\zeta^{r_j}, \quad r_j \leq r, \quad \zeta - \text{oneparop cibnra } \zeta x_{i} = x_{i-1}
$$

Пусть, далее имеют место наблюдения в интервале [0,... N-1], тогда, введя матрицы Теплитца [2] и вектор  $x(j) = (x_0^{(j)}, \ldots, x_{N-1}^{(j)})$  для N наблюдений модель (1) можно записать в следующей форме:  $A_N^0 = \left| I_N + \sum_{m=1}^r b_0^{(m)} T^{(m)} \right|$ ;  $A_N^0 Z = \overline{A}_N^0 x(p_1)$ ,  $Y = Z + \Xi_N$ , где

$$
\overline{A}_{N}^{0} = \left| a_{0}^{(01)} I_{N} + \sum_{m=1}^{n} a_{0}^{(m1)} T_{1}^{(m)} \vdots a_{0}^{(02)} I_{N} + \sum_{m=1}^{r_{2}} a_{0}^{(m2)} T_{0}^{(m)} \vdots \dots \vdots a_{0}^{(op_{1})} I_{N} + \sum_{m=1}^{r_{p_{1}}} a_{0}^{(mp_{1})} T_{p_{1}}^{(m)} \right|,
$$
\n
$$
x(p_{1}) = \left| x_{0}^{(1)} \dots x_{N-1}^{(1)} \vdots \dots \vdots x_{0}^{(p_{1})} \dots x_{N-1}^{(p_{1})} \right|^{T}, \quad Y = \left| y_{0}, \dots y_{N-1} \right|^{T}, \quad \overline{\Delta}_{N} = \left( \xi(0) \dots \xi_{(N-1)} \right)^{T}.
$$
\nOrkyga  $Z = {}^{0}A_{N}^{-1} \overline{A}_{N}^{0} x(p_{1}), \quad Y = Z + \Xi_{N}, \quad \overline{\Xi}_{N} = Y - {}^{0}A_{N}^{-1} \overline{A}_{N}^{0} x(p_{1}).$ 

Состоятельность оценок получается из следующего соотношения: (2)

 $\sup_{\left(\frac{\delta}{a}\right)^k \in \mathbb{F}} \prod_{i=1}^N \varphi_i \left(y_i - \left[A_N^{-1} \overline{A}_N x(p_1)\right]_{i,1}\right) = \prod_{i=1}^N \varphi_i \left(y_i, \left(\sum_{\alpha(N,\varphi)} \overline{A}_N(x) \right)\right), \text{ *Figure 9.15.1}*  $\varphi_i(\zeta_{\theta_i})$  - **minor loc prege pre>**$ 

 $\xi$  (*i*). Указанный алгоритм был реализован в среде Matlab.

Для тестирования алгоритма была выбрана модель (1) для разностного уравнения (1) с параметрами: r:=2, p<sub>1</sub>:=2, r<sub>1</sub>:=2, r<sub>2</sub>:=3

Результаты тестирования представлены в таблице 1.

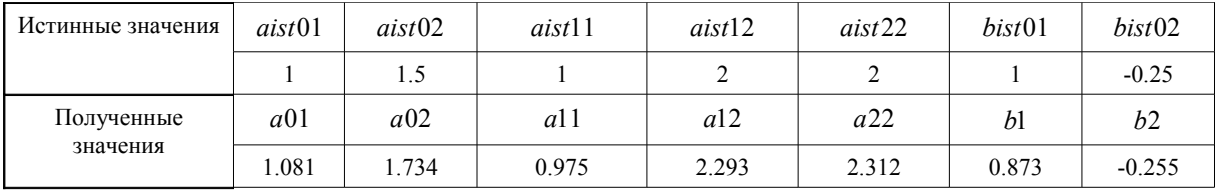

## Таблица 1. Результаты тестирования

По результатам тестирования для модели (1) была найдена погрешность  $\sigma = 2.68$ .